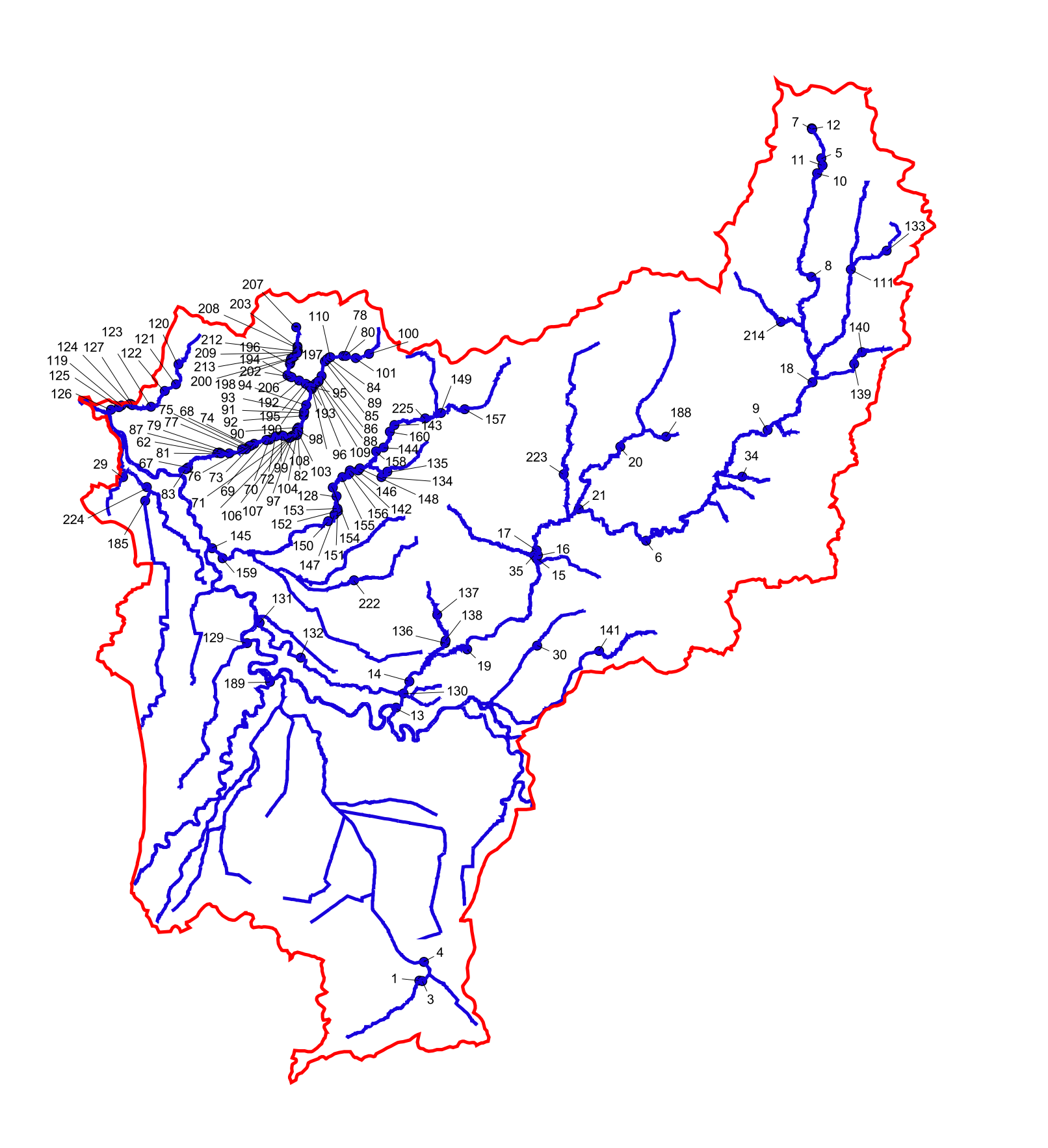

 $B$ 

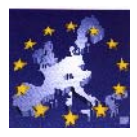

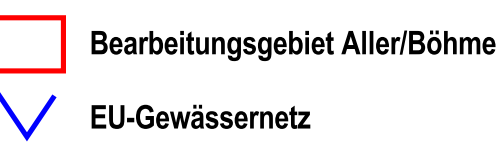

· Sohlbauwerke

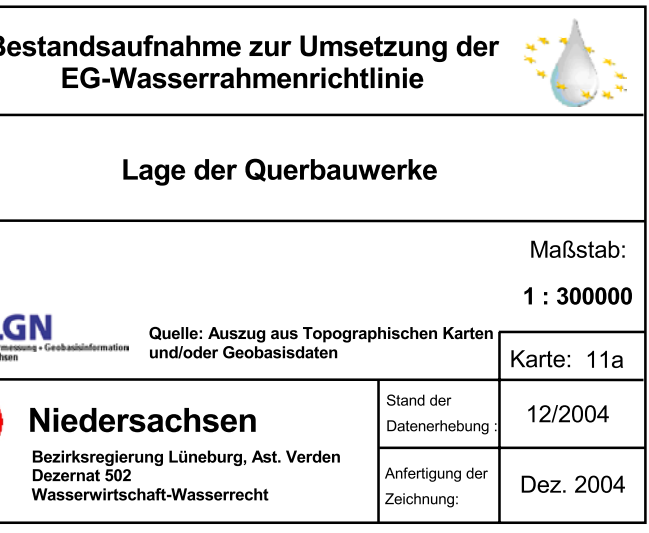